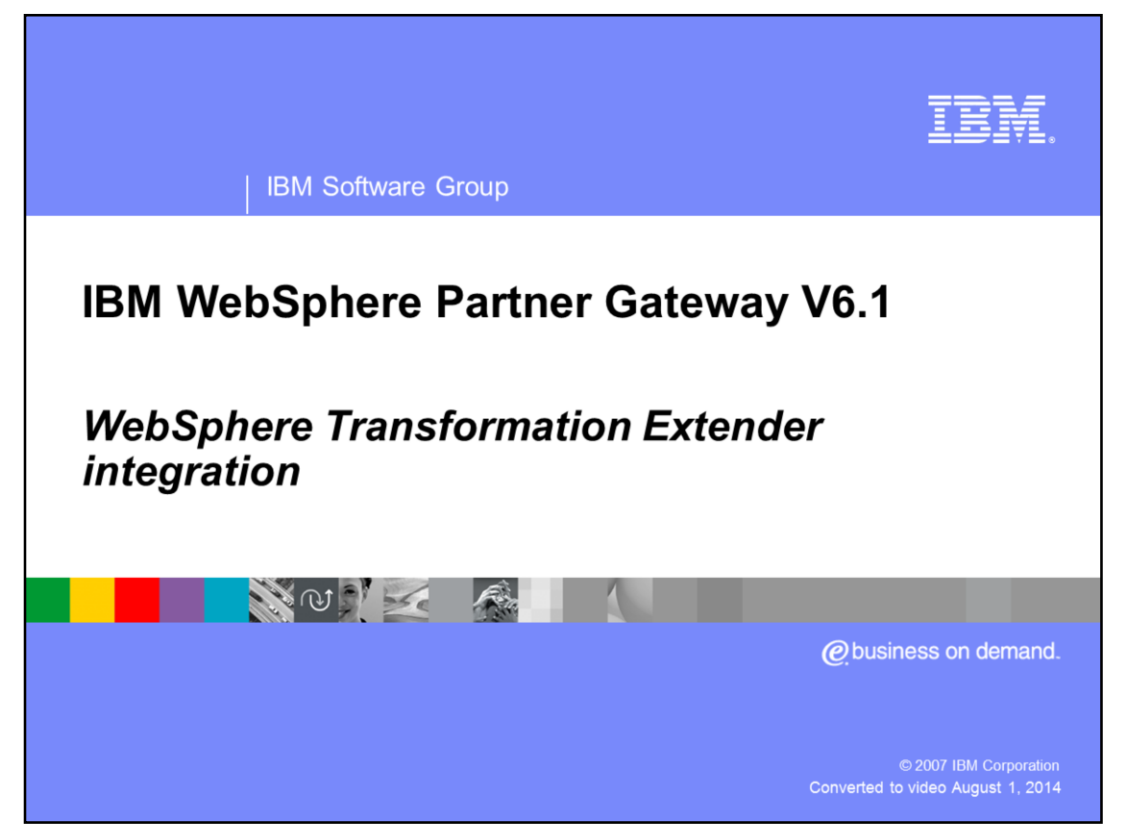

This presentation discusses WebSphere® Transformation Extender and how the product can be integrated with WebSphere Partner Gateway.

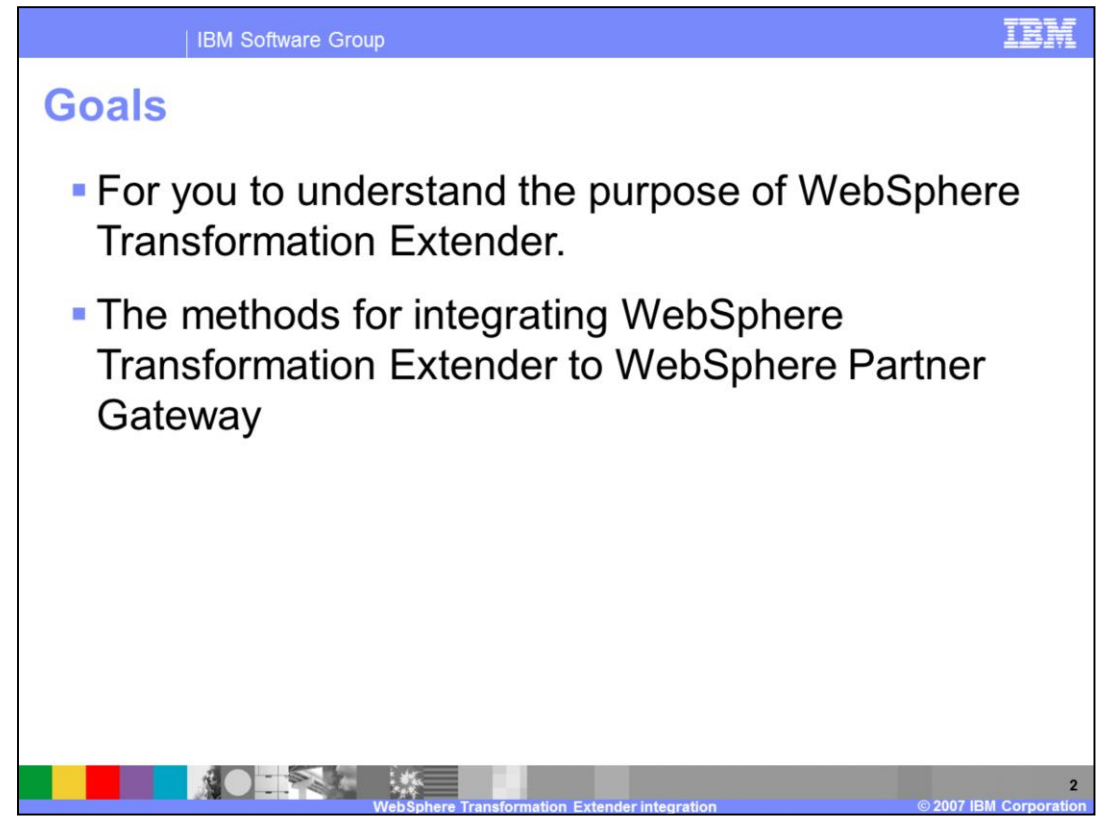

The goal of the presentation is to provide you an understanding the purpose of WebSphere Transformation Extender and how it is integrated with WebSphere Partner Gateway.

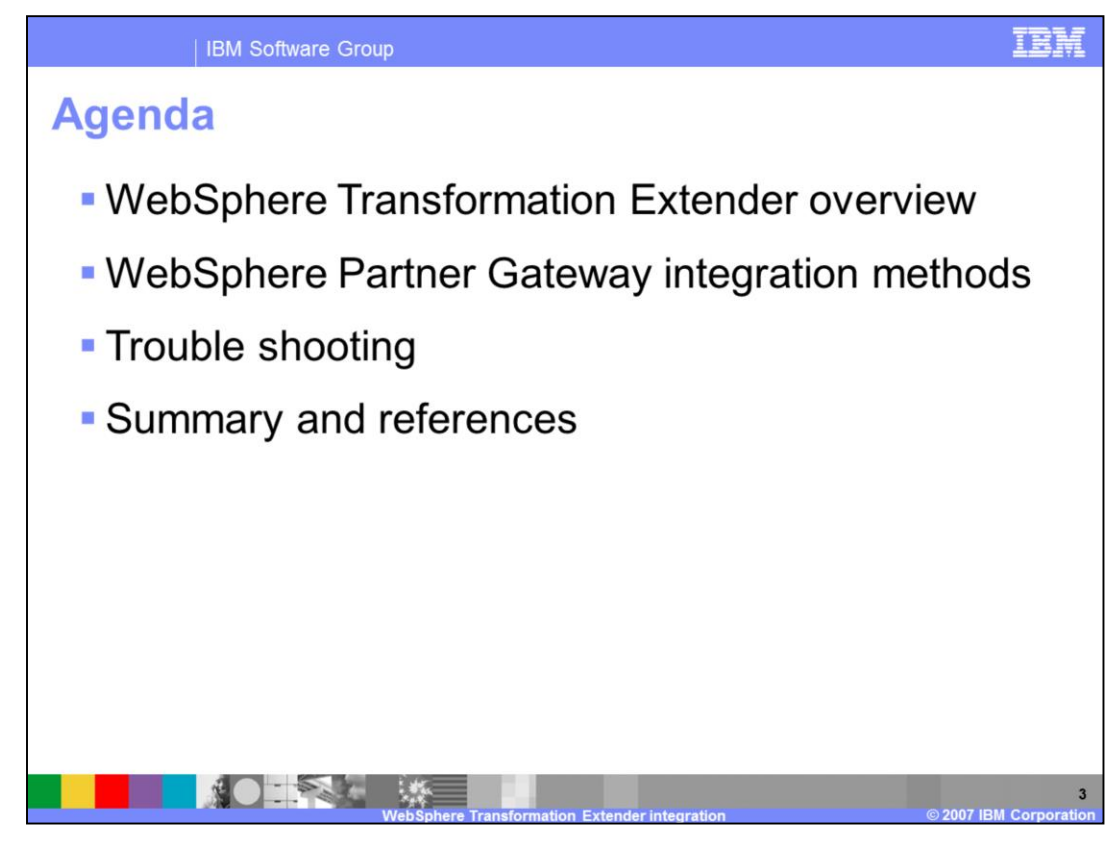

This slide shows the agenda for the presentation

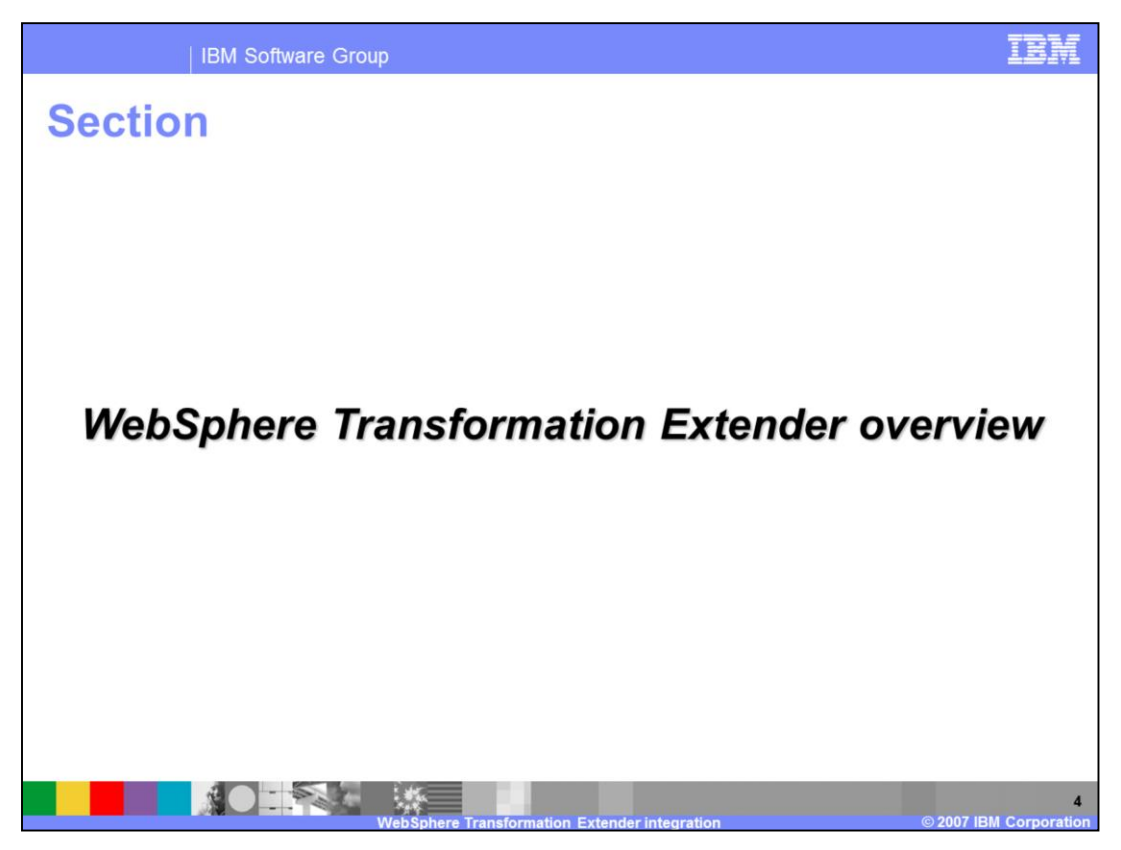

The next section provides an overview of WebSphere Transformation Extender.

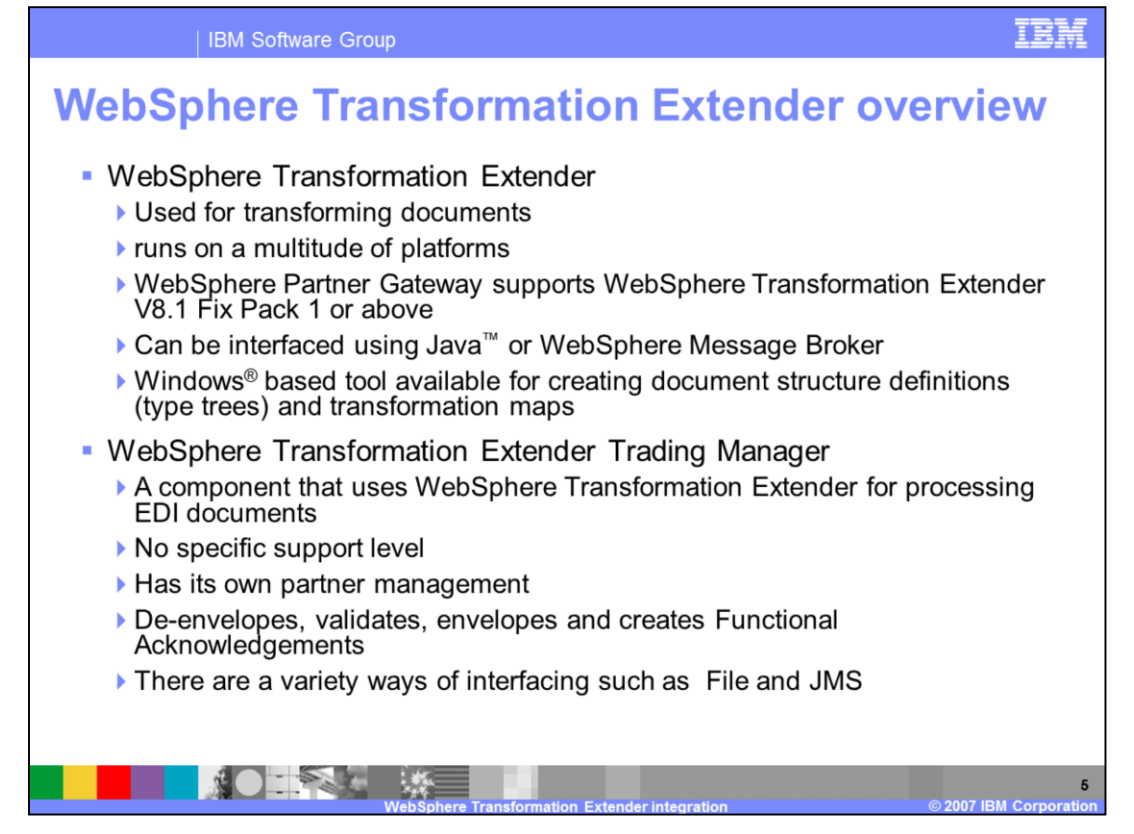

WebSphere Transformation Extender is a powerful, transaction-oriented, data integration solution that automates the transformation of high-volume, complex transactions without the need for hand-coding. WebSphere Transformation Extender performs transformation and routing of data from source systems to target systems in batch and real-time environments.

WebSphere Partner Gateway can interact indirectly with WebSphere Transformation Extender using the WebSphere Message Broker. The other method to interfacing is using User Exit code written in Java. WebSphere Transformation Extender has its own tool that runs on Windows for creating document structure definitions (type trees) and transformation maps.

A transformation map has one or more input cards and one or more output cards depending on the implementation of the map.

WebSphere Transformation Extender Trading Manager has its own Windows based partner management user interface. This component is used for processing EDI documents to perform authorization, validation, de-enveloping, enveloping and functional acknowledgements. Trading Manager uses WebSphere Transformation Extender processing engine that executes a set of EDI specific maps. There are several ways to interface such as File or JMS.

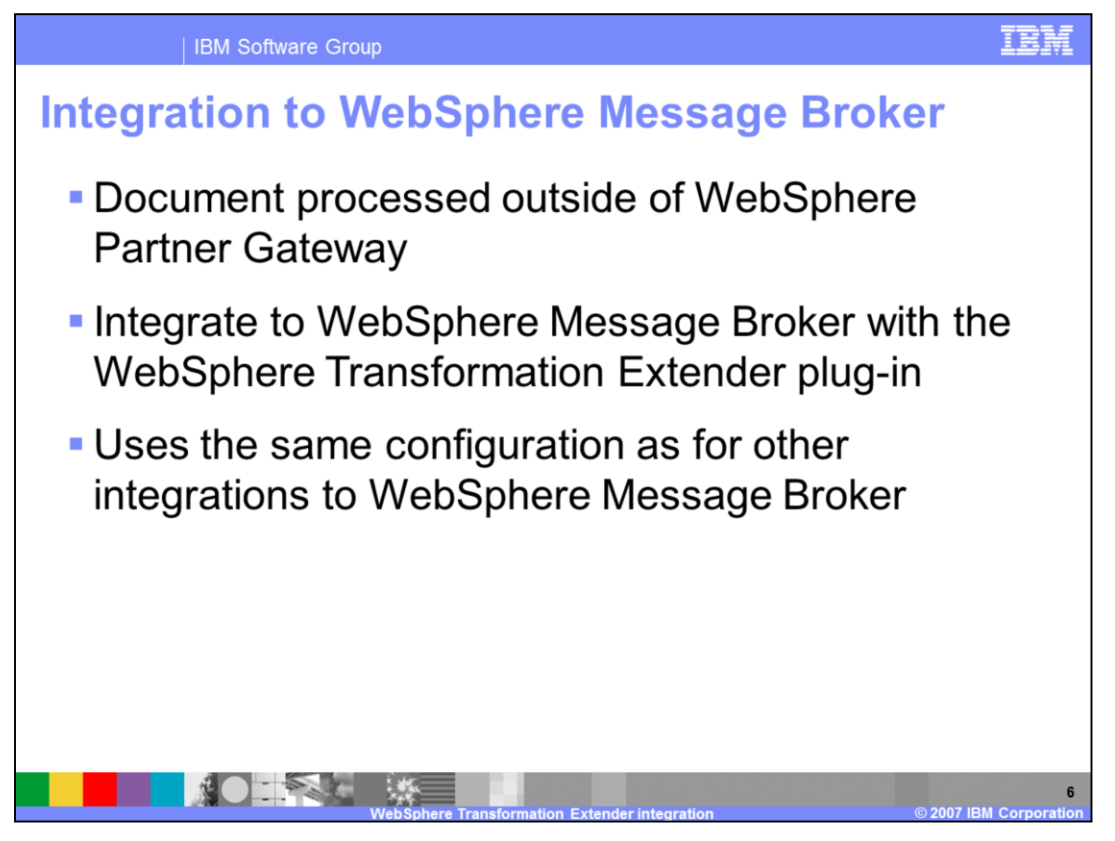

WebSphere Transformation Extender integration with WebSphere Message Broker is not related directly to WebSphere Partner Gateway. WebSphere Message Broker has a WebSphere Transformation Extender plug-in that can be used. You just need to configure WebSphere Partner Gateway to integrate WebSphere Message Broker as a backend system. Most use cases in this scenario include pass through processing from the WebSphere Partner Gateway.

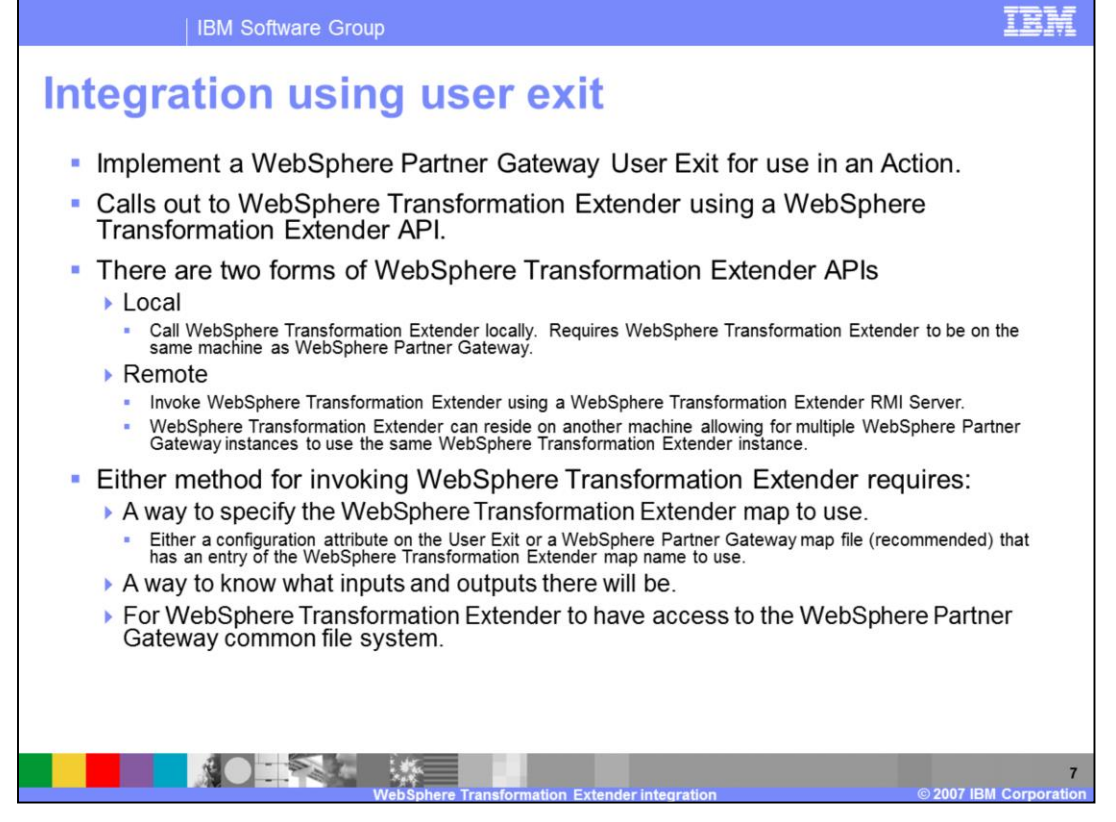

WebSphere Transformation Extender can also be called from within a WebSphere Partner Gateway action in the variable workflow step. You can implement a User Exit that invokes WebSphere Transformation Extender using the WebSphere Transformation Extender APIs. There are two ways that WebSphere Transformation Extender can be invoked using this APIs. Local or in-process invocation results in WebSphere Transformation Extender running within the same process as WebSphere Partner Gateway. This requires WebSphere Transformation Extender to be installed on the same machine as WebSphere Partner Gateway. WebSphere Transformation Extender can be invoked remotely using WebSphere Transformation Extender RMI Server. The WebSphere Transformation Extender process runs outside of WebSphere Partner Gateway process. This allows WebSphere Transformation Extender to be installed on a remote machine allowing multiple WebSphere Partner Gateway instances to use it.

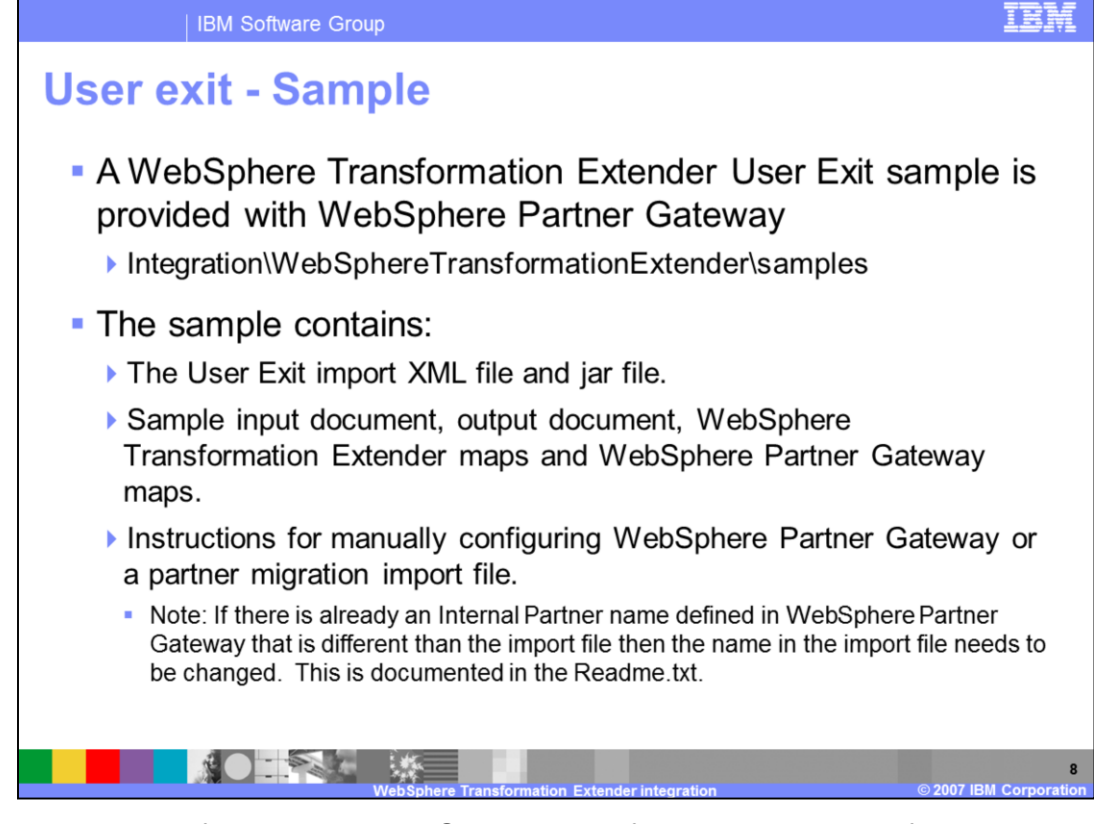

A sample User Exit for invoking WebSphere Transformation Extender from within an Action is provided with the product and would be located under

"<install\_root>/integration/WebSphere Transformation Extender/samples" folder. The sample can be used to invoke WebSphere Transformation Extender either locally or remotely. Configuration of WebSphere Partner Gateway can be done either manually or using a partner migration import file. Refer to the readme.txt for troubleshooting tips.

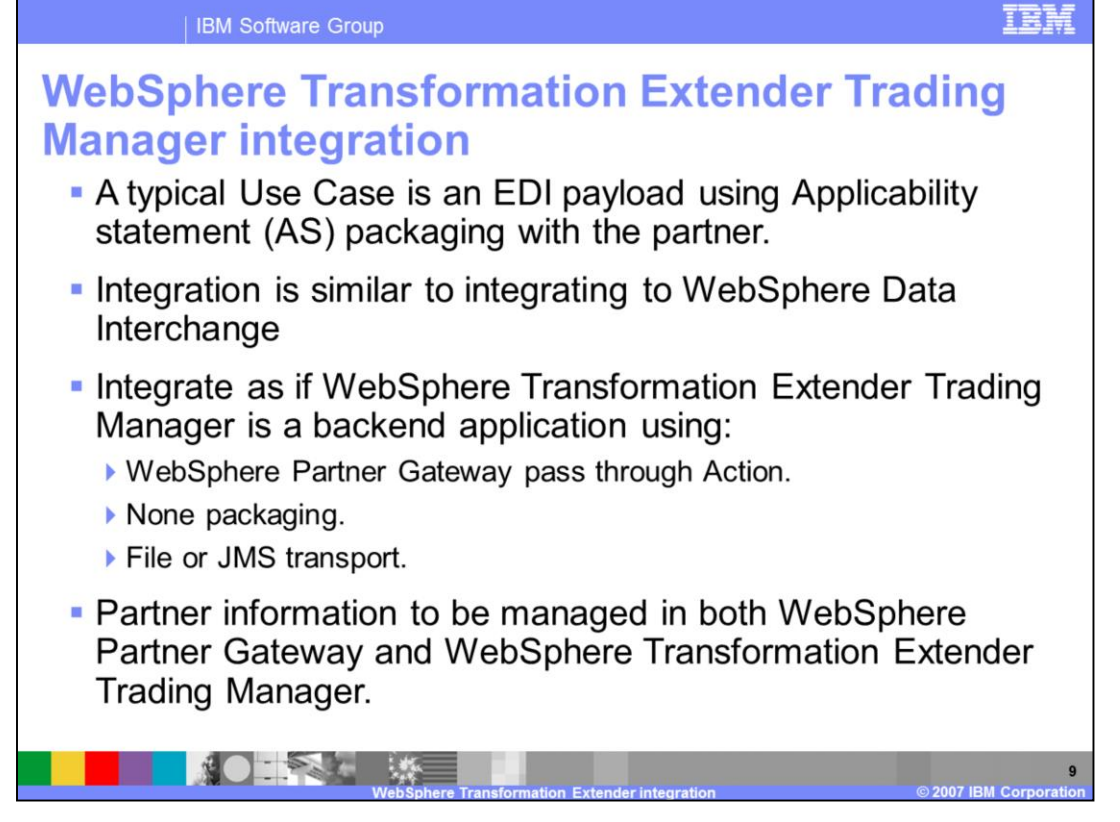

You can integrate WebSphere Partner Gateway to WebSphere Transformation Extender Trading Manager for EDI processing. If you are going to use WebSphere Transformation Extender Trading Manager for EDI processing , WebSphere Partner Gateway does not need to do any specific EDI processing such as de-enveloping. WebSphere Transformation Extender Trading Manager can be configured as a backend system. Partners will have to be managed in both WebSphere Partner Gateway and WebSphere Transformation Extender.

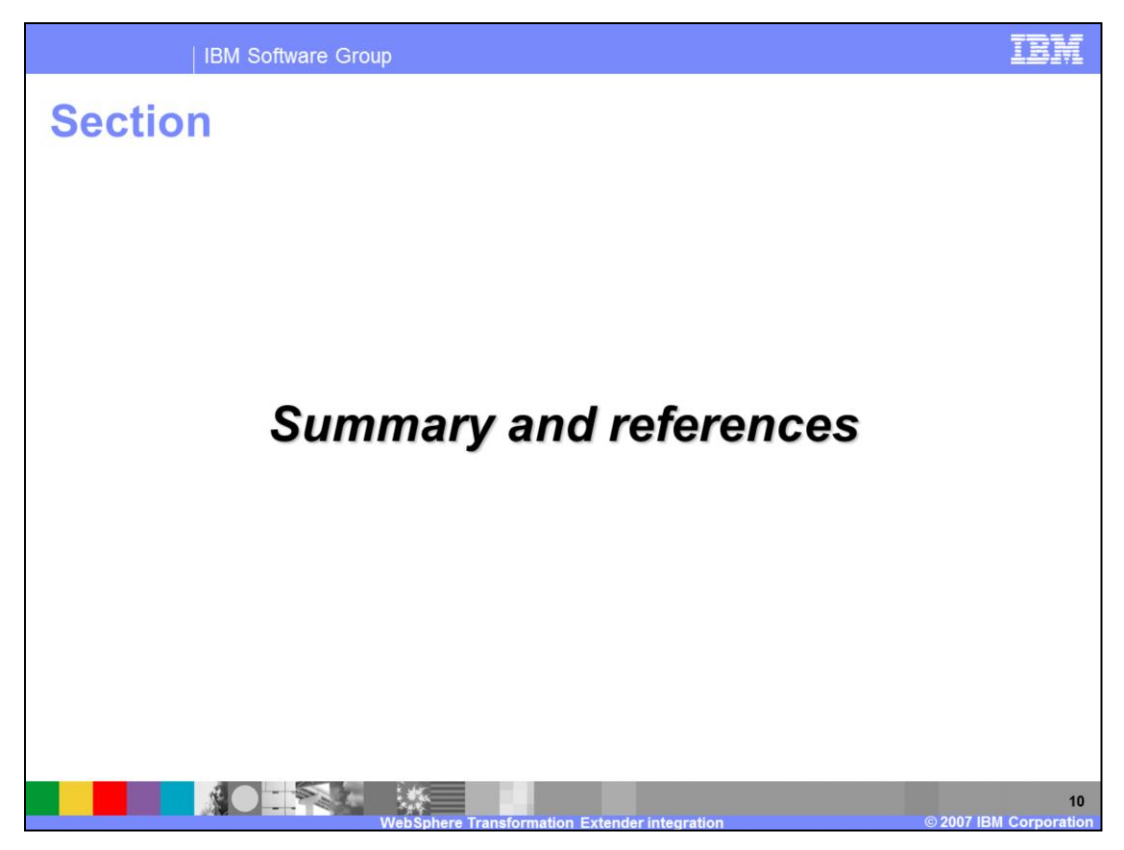

The next section covers the summary and references.

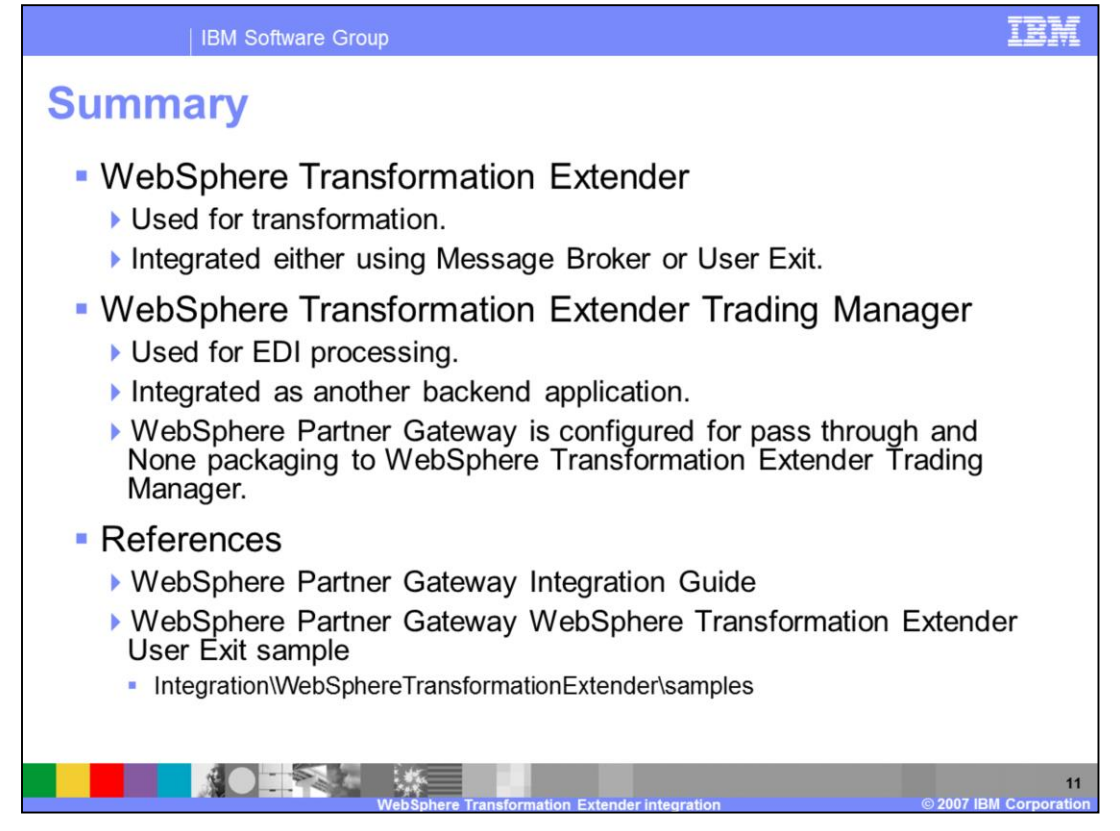

In summary WebSphere Transformation Extender is used for transformation. It can be integrated either using WebSphere Message Broker or using User Exits.

WebSphere Transformation Extender Trading Manager is used for EDI processing. It can be integrated as a backend application. WebSphere Partner Gateway is configured for pass through and uses None packaging when using WebSphere Transformation Extender Trading Manager for EDI processing.

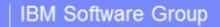

## **Trademarks, copyrights, and disclaimers**

The following terms are trademarks or registered trademarks of International Business Machines Corporation in the United States, other countries, or both: **IBM** WebSphere

Windows, and the Windows logo are registered trademarks of Microsoft Corporation in the United States, other countries, or both.

Java and all Java-based trademarks are trademarks of Sun Microsystems Inc. in the United States, other countries, or both

Product data has been reviewed for accuracy as of the date of initial publication. Product data is subject to change without notice. This document could include technical inaccuracies or typographical errors. IBM may make

Information is provided "AS IS" without warranty of any kind. THE INFORMATION PROVIDED IN THIS DOCUMENT IS DISTRIBUTED "AS IS" WITHOUT ANY WARRANTY, EITHER EXPRESS OR MPLIED. IBM EXPRESSLY DISCLAIMS ANY WARRANTIES OF MERCH

IBM makes no representations or warranties, express or implied, regarding non-IBM products and services.

The provision of the information contained herein is not intended to, and does not, grant any right or license under any IBM patents or copyrights. Inquiries regarding<br>patent or copyright licenses should be made, in writin

IBM Director of Licensing IBM Corporation<br>North Castle Drive<br>Armonk, NY 10504-1785<br>U.S.A.

Performance is based on measurements and projections using standard IBM benchmarks in a controlled environment. All customer examples described are presented<br>as illustrations of how those customers have used IBM products a ratios stated here

© Copyright International Business Machines Corporation 2007. All rights reserved.

Note to U.S. Government Users - Documentation related to restricted rights-Use, duplication or disclosure is subject to restrictions set forth in GSA ADP Schedule<br>Contract and IBM Corp.

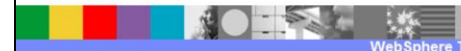

 $12$ 

ne H